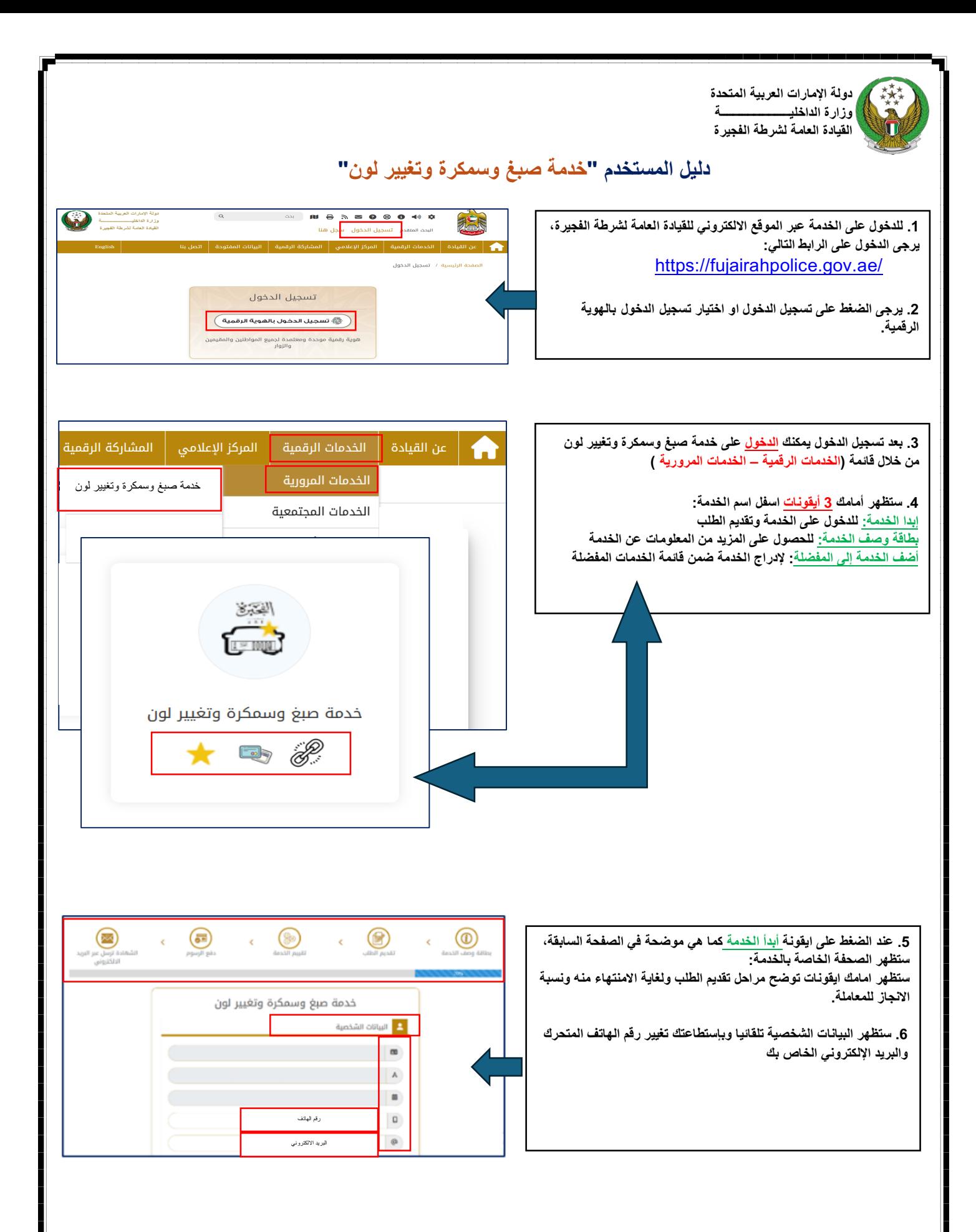

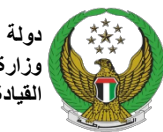

**دولة الإمارات العربیة المتحدة وزارة الداخلیـــــــــــــــــــــــة القیادة العامة لشرطة الفجیرة**

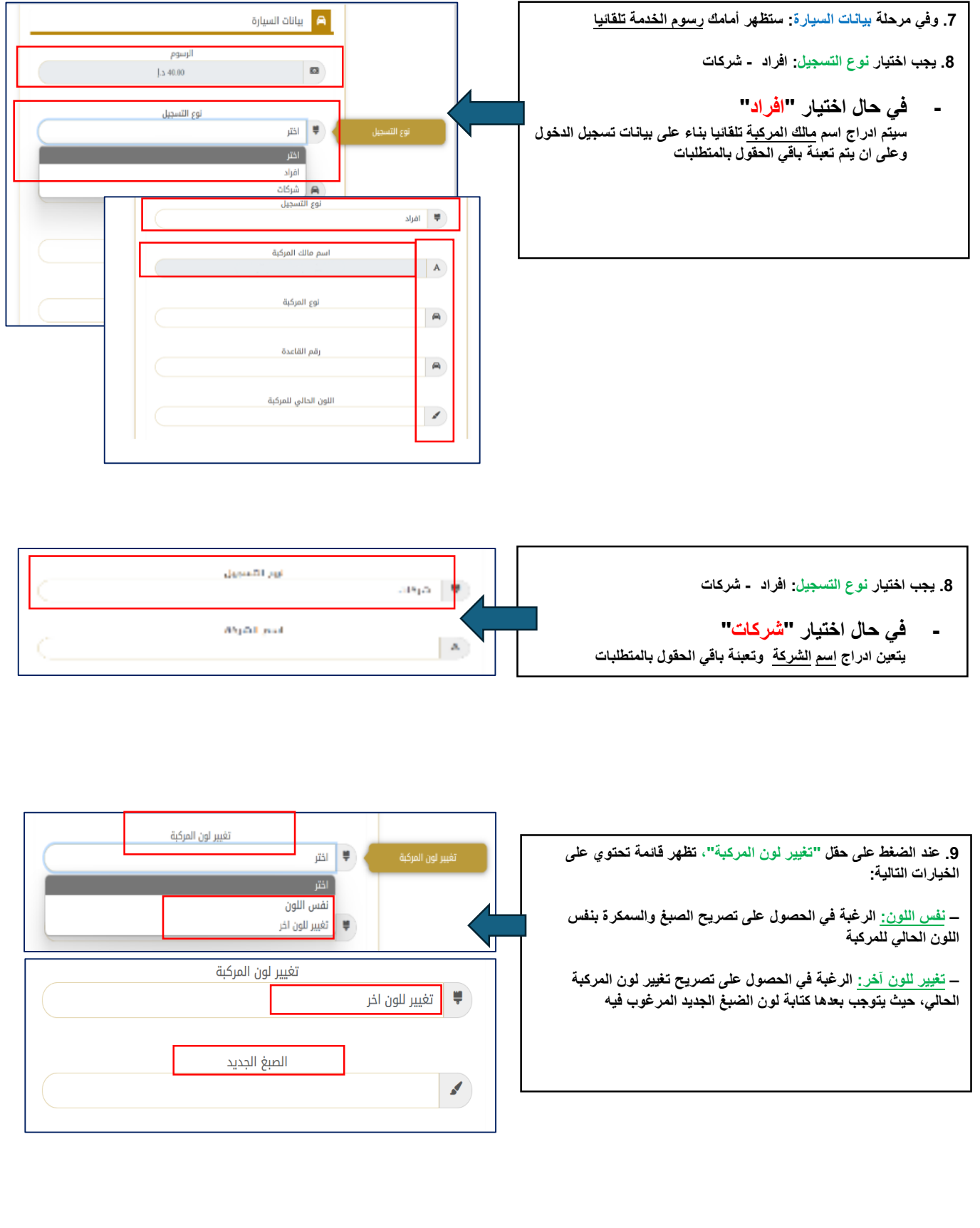

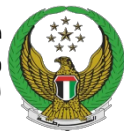

**دولة الإمارات العربیة المتحدة وزارة الداخلیـــــــــــــــــــــــة القیادة العامة لشرطة الفجیرة**

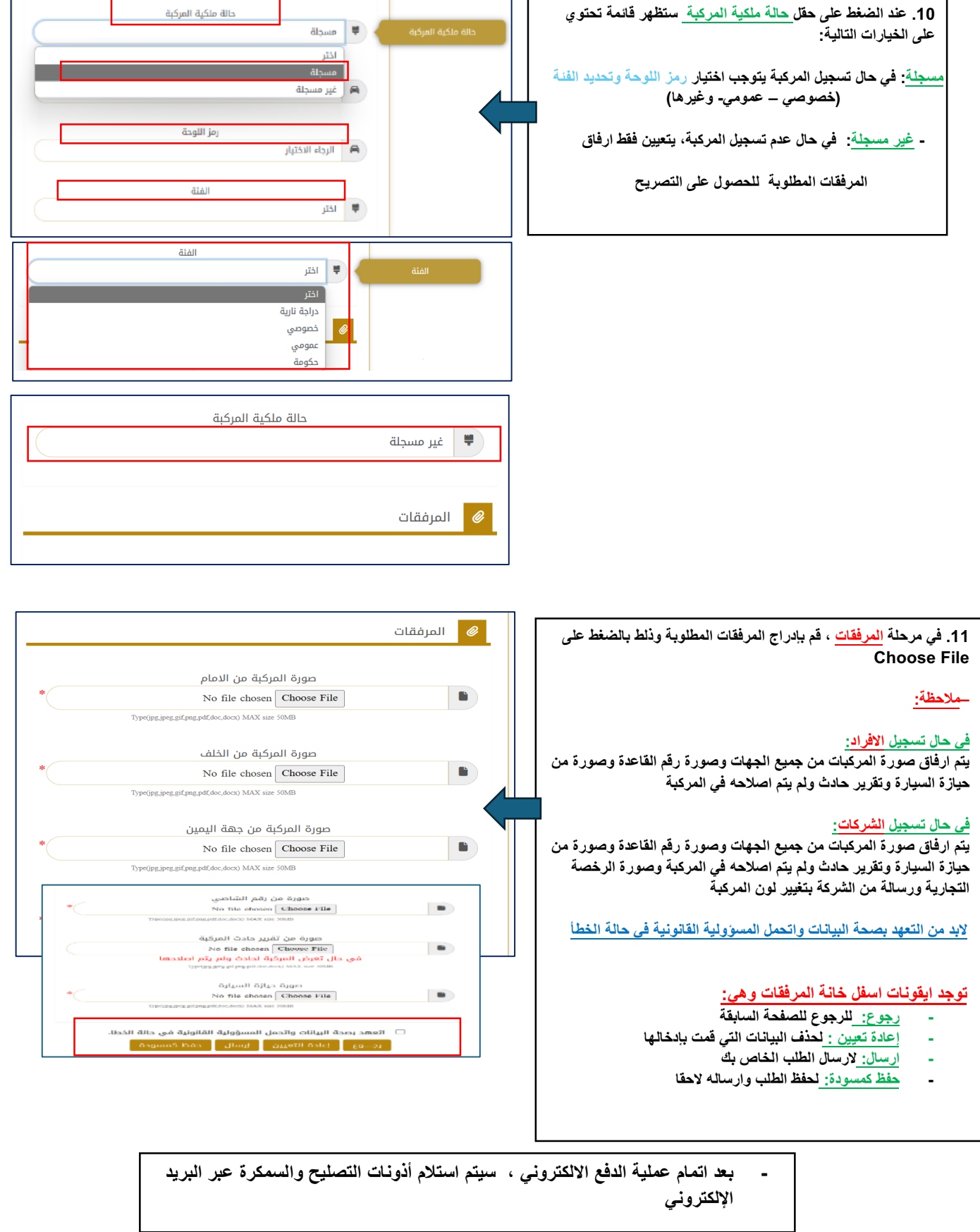